# Politechnika Krakowska im. Tadeusza Kościuszki

# Karta przedmiotu

obowiązuje studentów rozpoczynających studia w roku akademickim 2019/2020

Międzywydziałowa oferta dydaktyczna

Kierunek studiów: Inżynieria czystego powietrza **Profil: Profil: Ogólnoakademicki** 

Forma sudiów: stacjonarne **Kod kierunku: 2** Kod kierunku: 2

Stopień studiów: I

Specjalności: brak

# 1 Informacje o przedmiocie

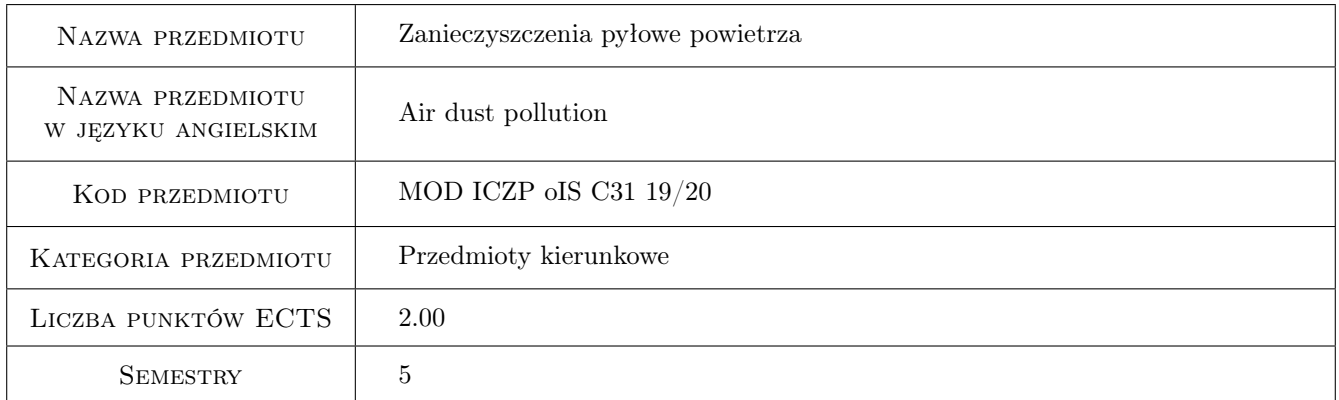

## 2 Rodzaj zajęć, liczba godzin w planie studiów

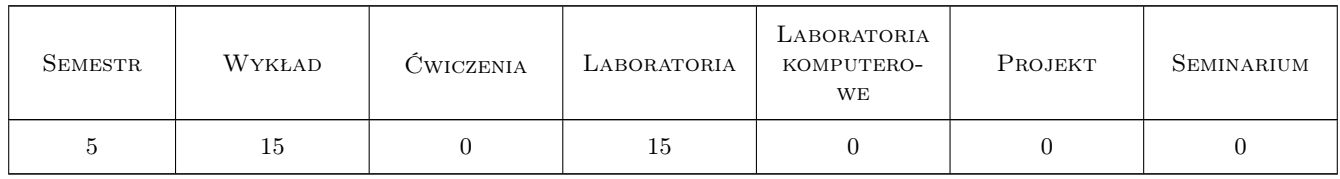

#### 3 Cele przedmiotu

Cel 1 Zapoznanie z metodami pomiaru stężeń zapylenia gazu.

Cel 2 Przekazanie wiedzy dotyczącej oddziaływania pyłu zawieszonego na środowisko.

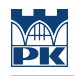

## 4 Wymagania wstępne w zakresie wiedzy, umiejętności i innych **KOMPETENCJI**

#### 5 Efekty kształcenia

EK1 Wiedza Charakteryzuje rodzaje i skutki zanieczyszczeń powietrza.

EK2 Wiedza Zna układy sond pomiarowych do wyznaczania stężeń zapylenia.

EK3 Umiejętności Wykonuje podstawowe pomiary parametrów powietrza zanieczyszczonego.

EK4 Kompetencje społeczne Ma świadomość odpowiedzialności za stan powietrza

## 6 Treści programowe

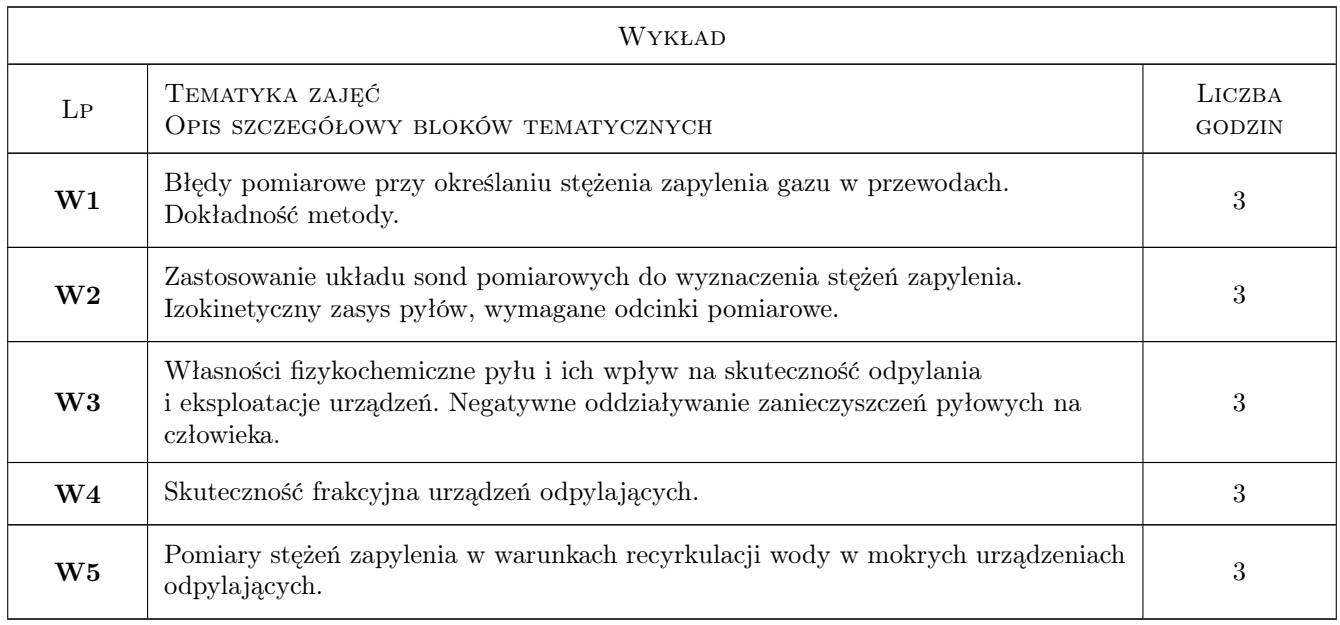

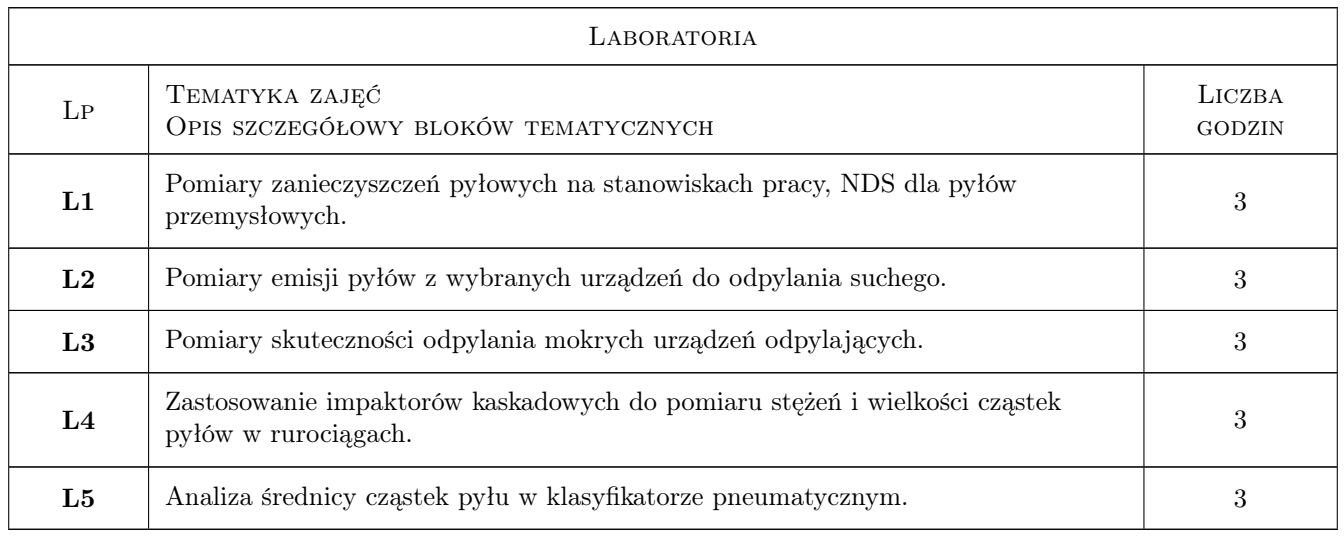

#### 7 Narzędzia dydaktyczne

- N1 Prezentacje multimedialne
- N2 Ćwiczenia laboratoryjne
- N3 Wykłady
- N4 Konsultacje

#### 8 Obciążenie pracą studenta

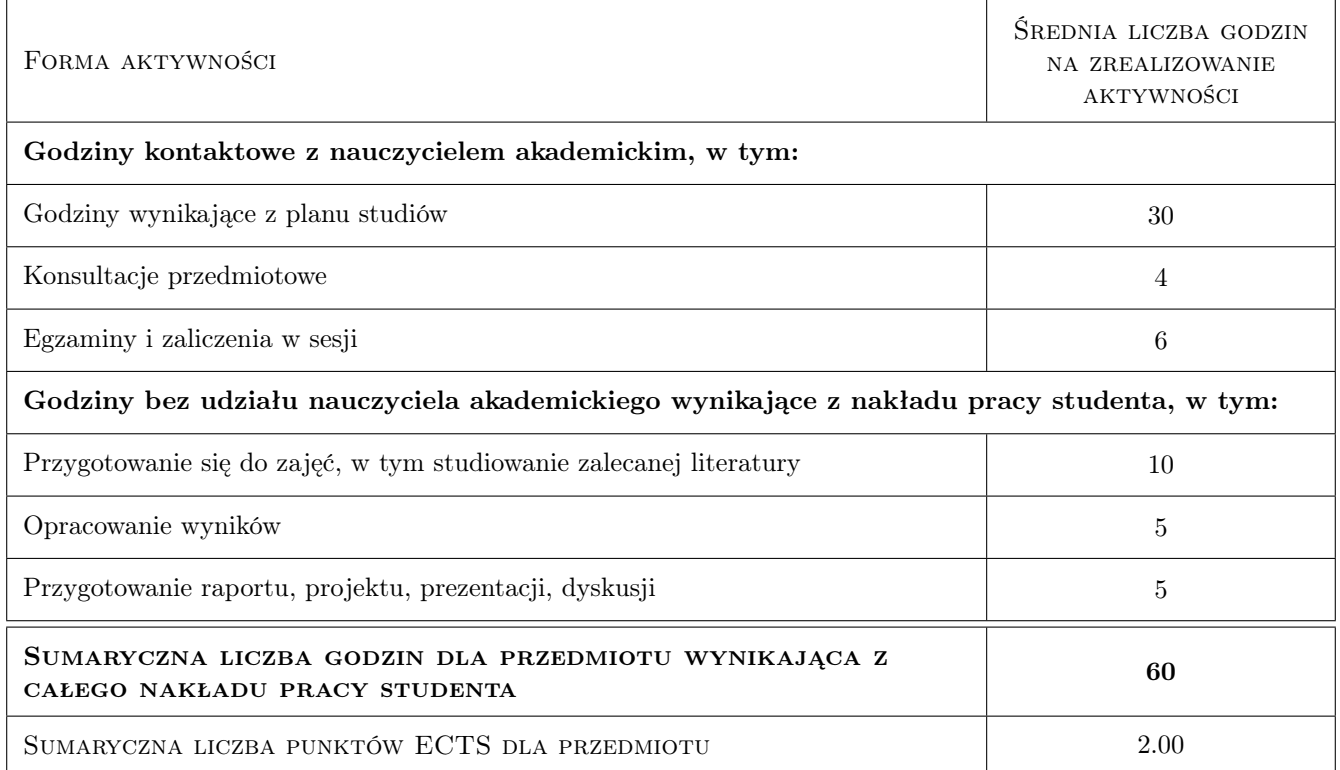

#### 9 Sposoby oceny

Laboratoria- sprawozdanie, kolokwium, średnia z ocen cząstkowych. Wykład: zaliczenie pisemne z pytaniami otwartymi, dłuższa wypowiedź pisemna. Warunkiem zaliczenia przedmiotu jest osiągnięcie wszystkich założonych efektów kształcenia. O ocenie pozytywnej z przedmiotu decyduje, po uzyskaniu zaliczenia z laboratoriów, liczba punktów z zaliczenia wykładu (>50bdb >95

#### Ocena podsumowująca

P1 Zaliczenie pisemne

#### Kryteria oceny

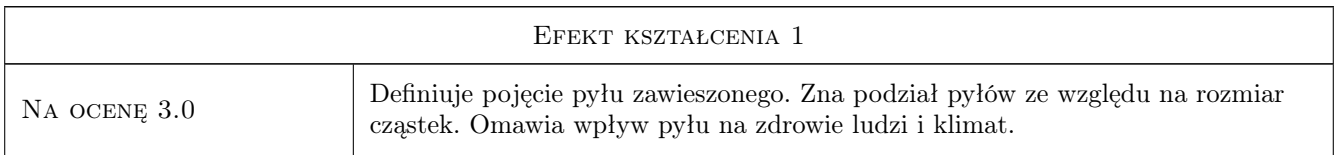

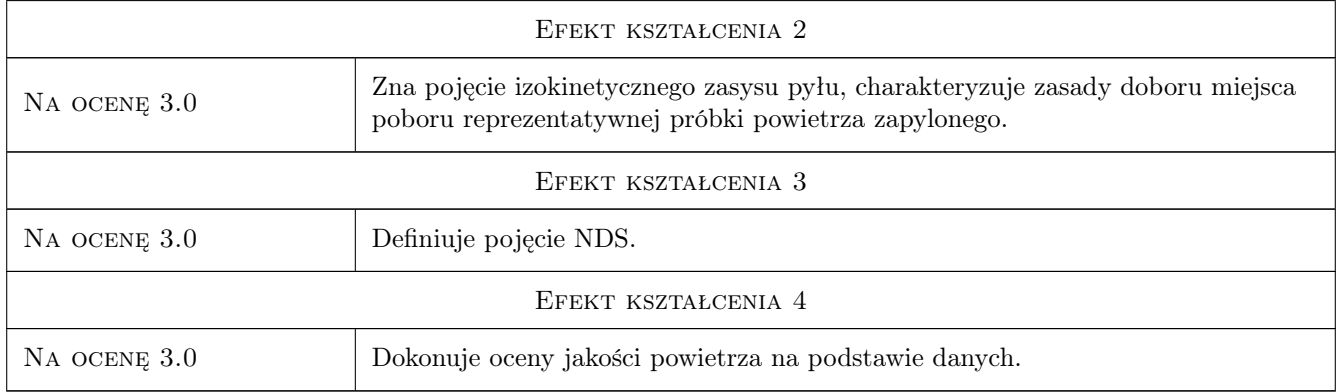

## 10 Macierz realizacji przedmiotu

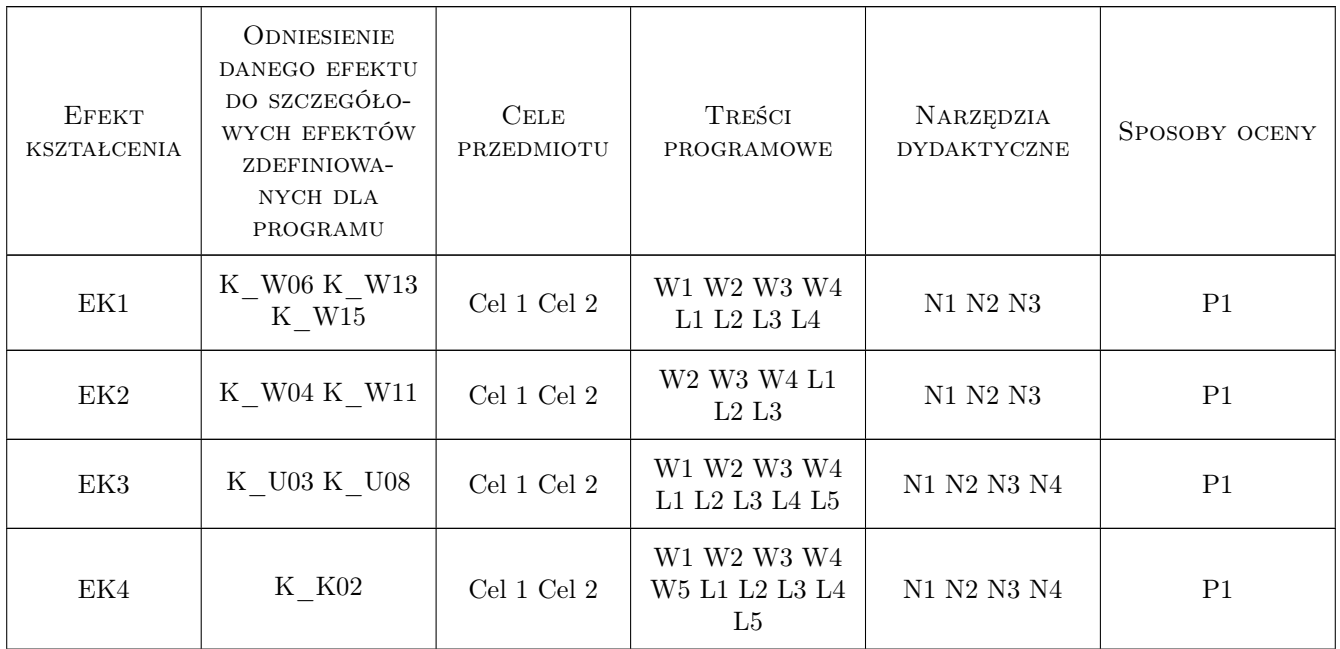

#### 11 WYKAZ LITERATURY

#### Literatura podstawowa

[1 ] J. Namieśnik, J. Łukasiak, Z. Jamrógiewicz — Pobieranie próbek środowiskowych do analizy, Warszawa, 1995, Wydawnictwo Naukowe PWN

#### 12 Informacje o nauczycielach akademickich

#### Osoba odpowiedzialna za kartę

dr hab. inż. Prof. PK Janusz Krawczyk (kontakt: jkrawczy@pk.edu.pl)

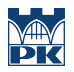

# 13 Zatwierdzenie karty przedmiotu do realizacji

(miejscowość, data) (odpowiedzialny za przedmiot) (dziekan)